## SDN Programming using Algorithmic Policies **Andreas Voellmy**

Michael F. Nowlan, Junchang Wang, Lewen Yu, Bryan Ford, Paul Hudak, Y. Richard Yang

Yale University

Source of errors

**Step 2** try to construct OF rules that mimic (1) so that similar packets are processed at switches.

**Step 1** examine p and decide what to do with p.

## A Key Source of SDN Complexity

## onPacketIn(p):

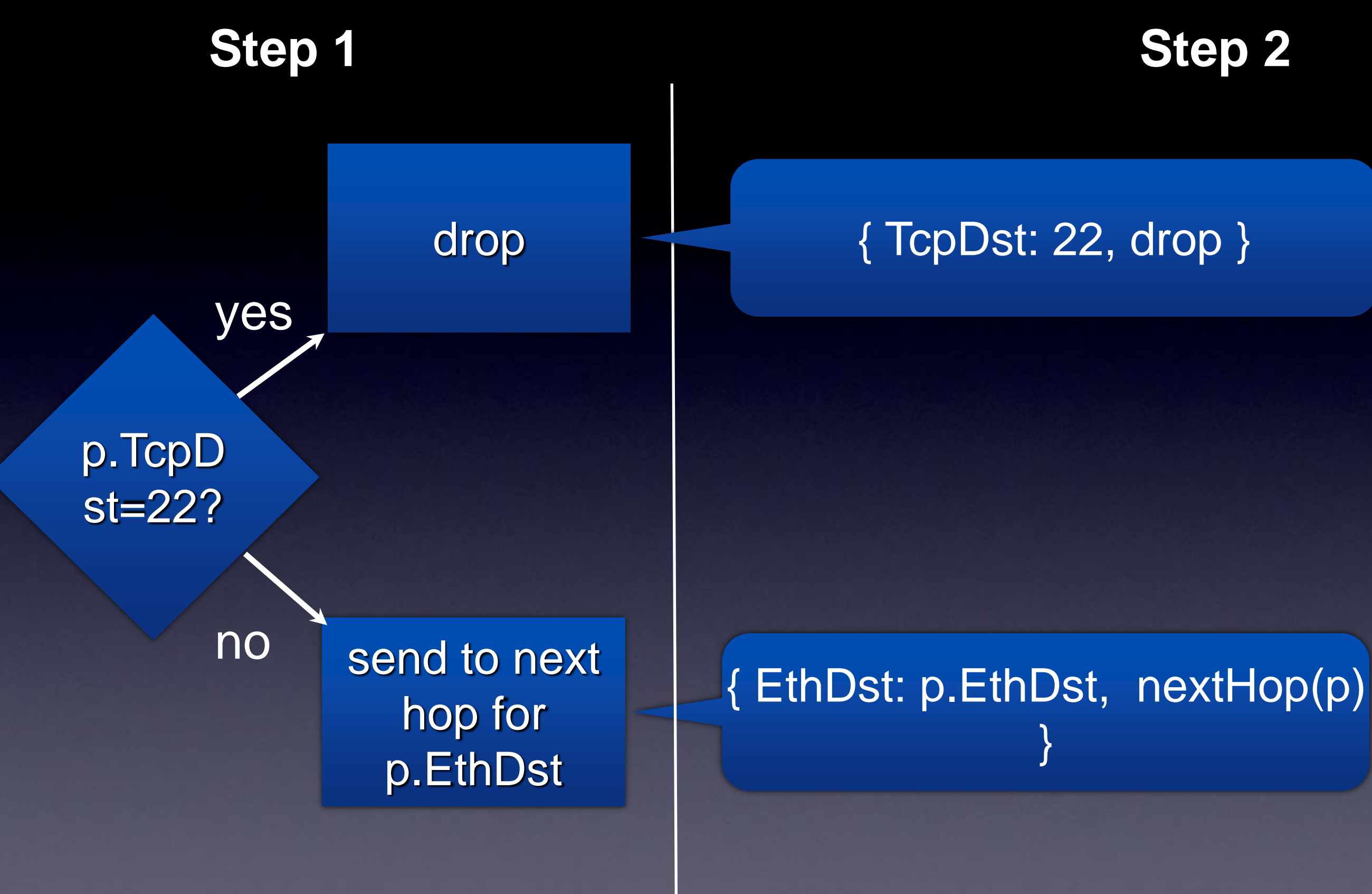

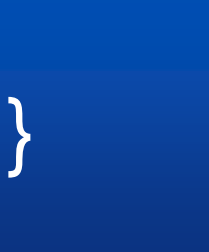

### **High Priority**

### **Low Priority**

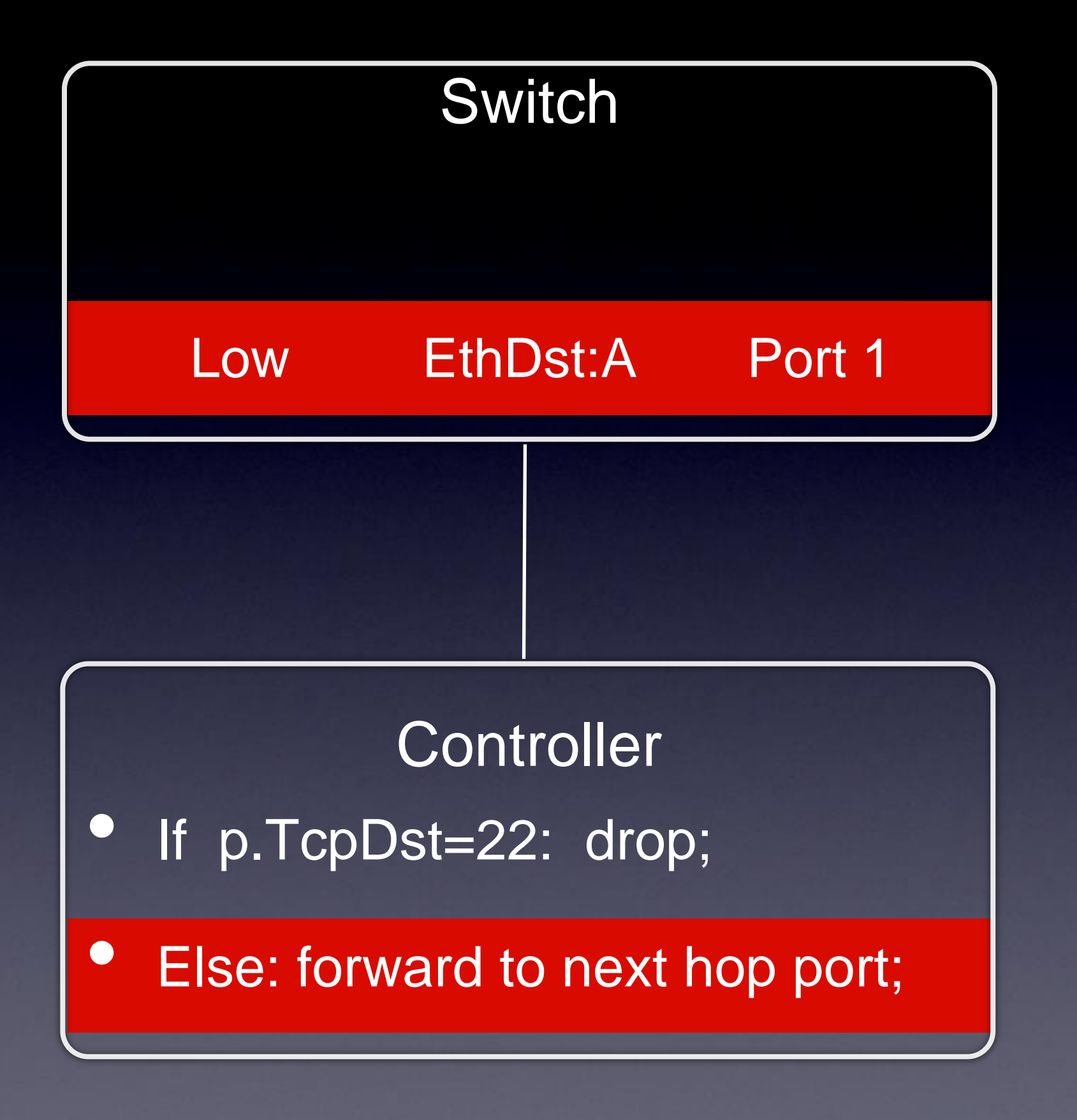

#### EthDst:A, TcpDst:80

#### EthDst:A, TcpDst:22

## A Trivial Solution

### onPacketIn(p):

**Step 2'** use "exact match" rules, i.e. match on ALL attributes can be observed.

**Step 1** examine p and decide what to do with p.

Flow table miss rate

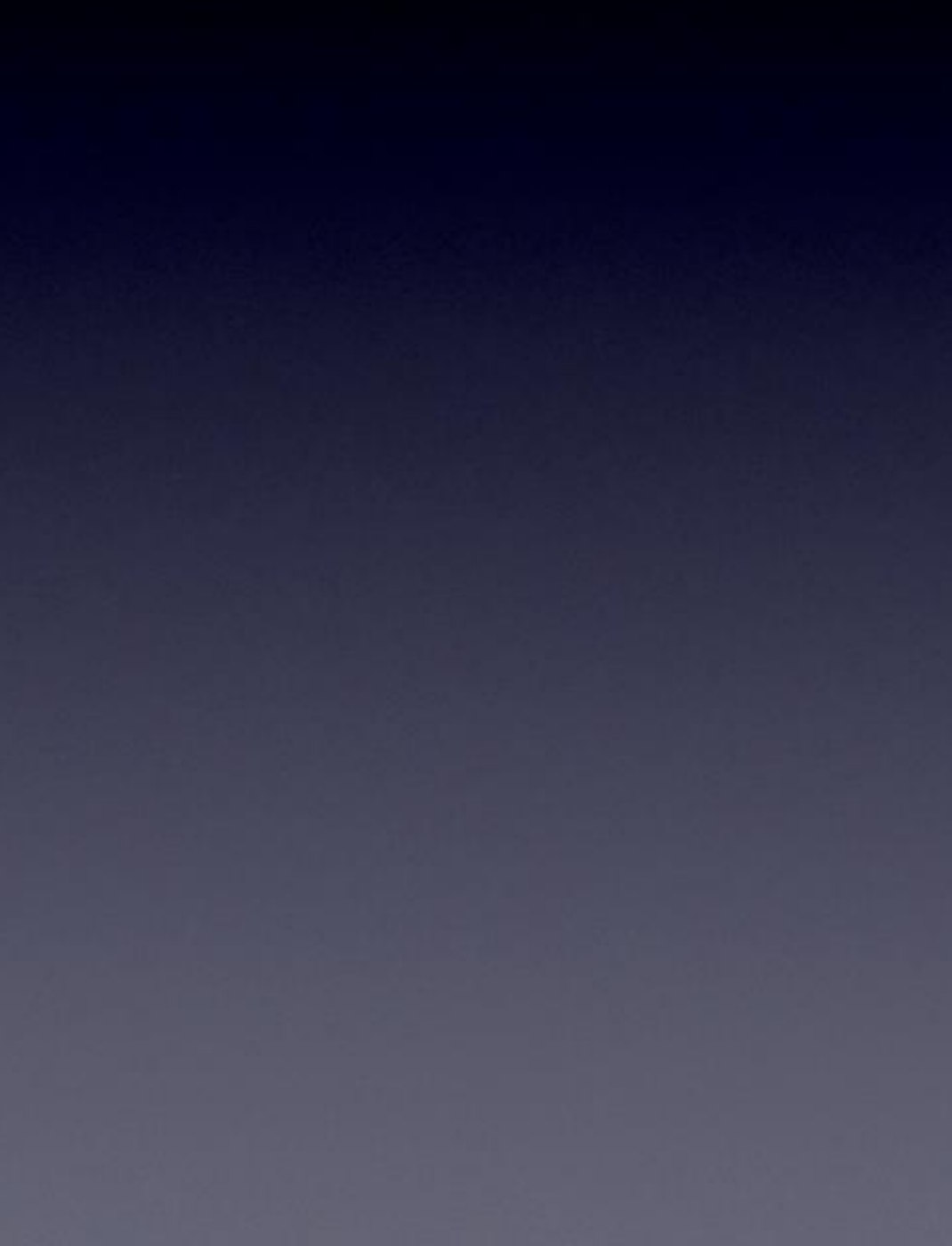

### Learning switch controller using exact matches

50% 37.5% 25% 12.5%  $0\%$ 8  $16$  $\overline{\phantom{a}}$ 4 Average packets per TCP flow

OF Switches

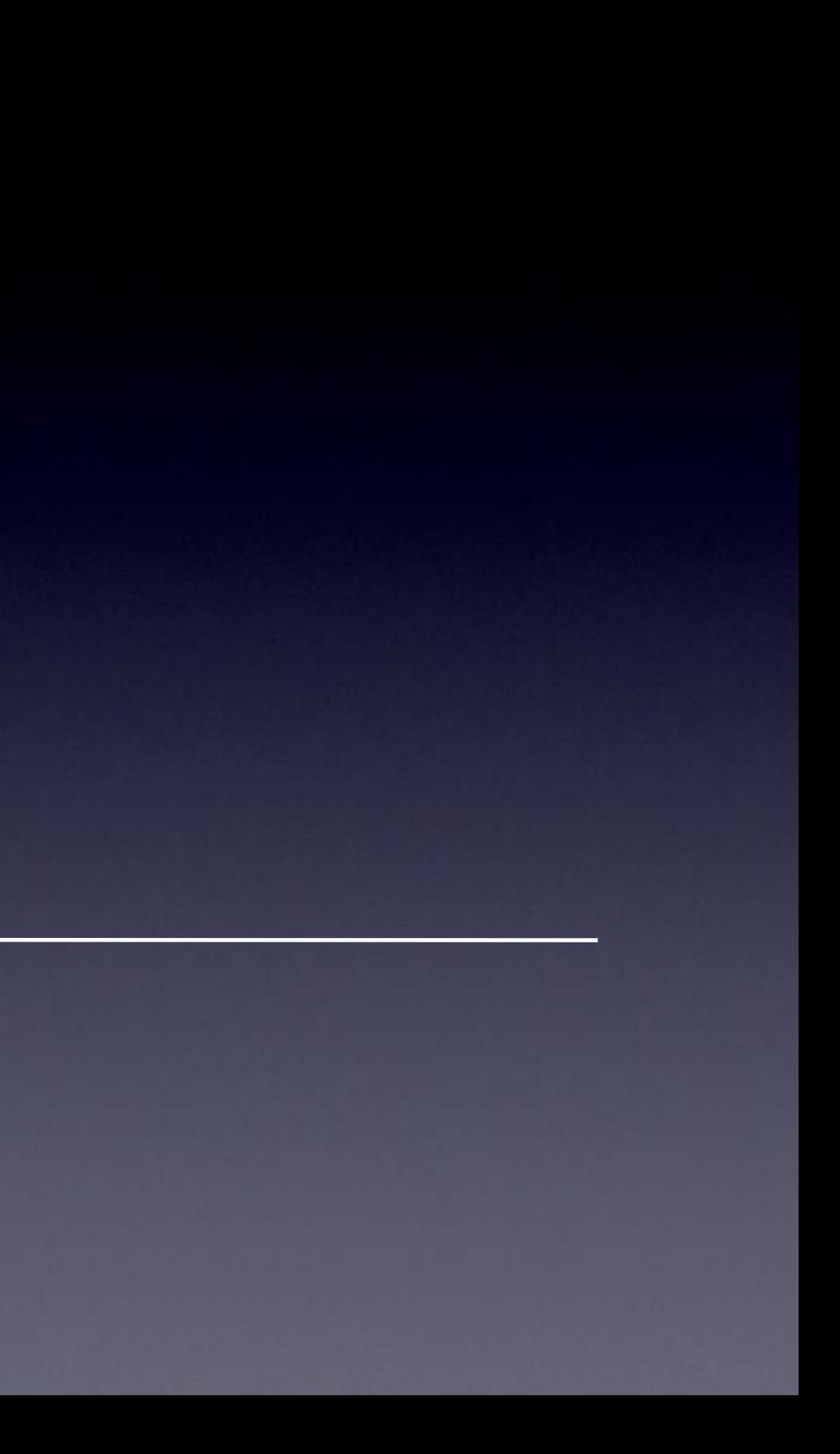

### Control Plane

Step 1. Make Decisions

### Data Plane

#### OF Controller Library

Step 2. Generate Rules

OF Switches

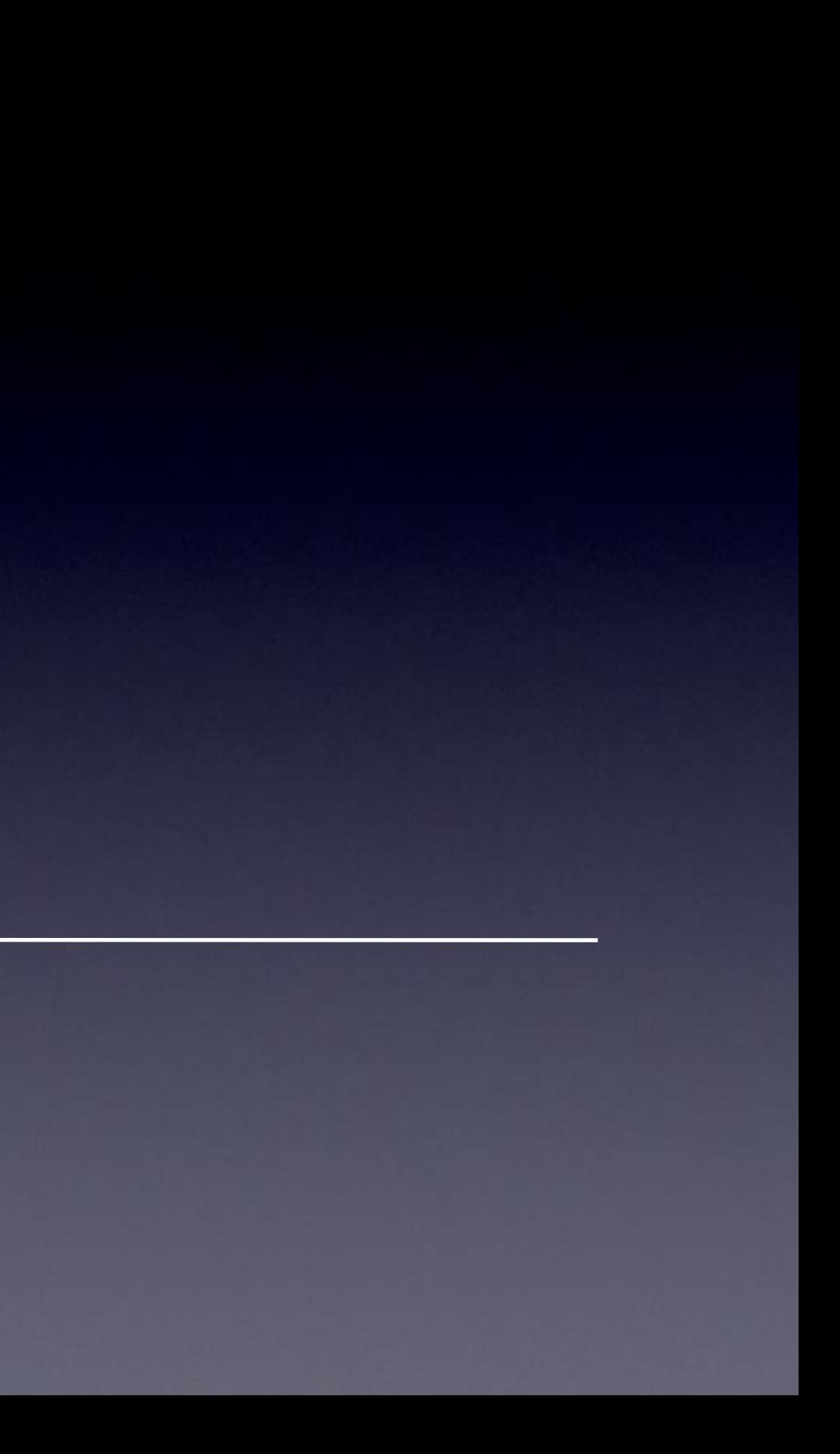

### Control Plane

Step 2. GMaplette Rules

#### Data Plane

#### OF Controller Library

## Maple

StepIgoridakecDedisions

## Algorithmic Policies in Familiar Languages

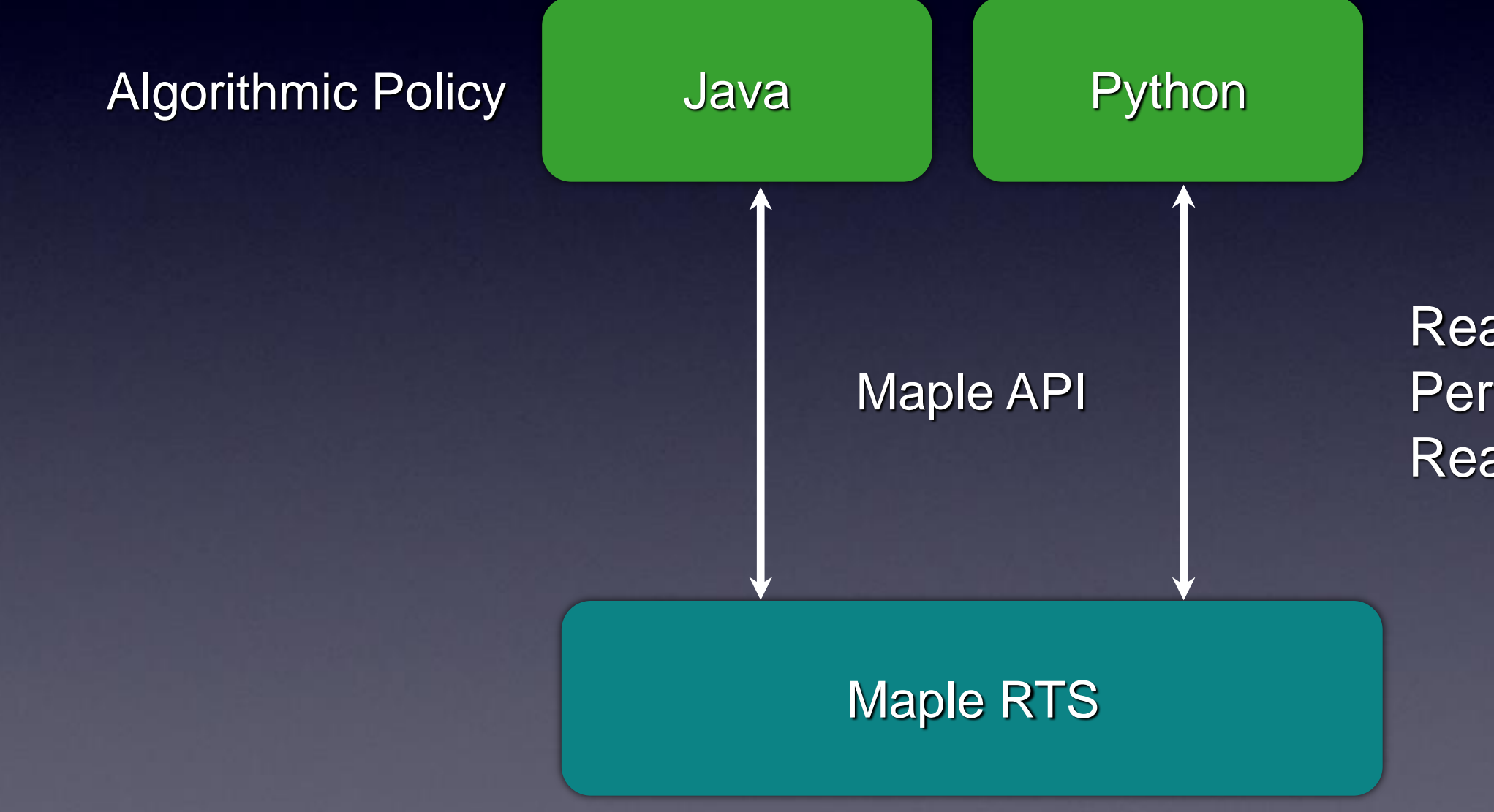

Read packet attributes Perform assertions on packets Read environment variables

}

}

## Maple in Java

Route f(Packet p) { if (p.tcpDstIs(22)) return drop(); else { Location sloc =  $location(p.ethSrc())$ ; Location dloc =  $location(p.ethDst))$ ; Path path = minPath(links(), sloc,dloc); return unicast(sloc,dloc,path);

#### No rules specified

#### Route f(Packet p) { **Policy**

if (p.tcpDstIs(22))

return drop();

#### else {

 Location sloc = location(p.ethSrc());

 $Path$  pth  $=$  minPath(links() ,sloc,dloc);

 Location dloc = location(p.ethDst());

 $\overline{a}$ TcpDst:80

unicast(sloc,dloc,pth);

}

 $\mathbf{A}$ 

#### EthDest:A

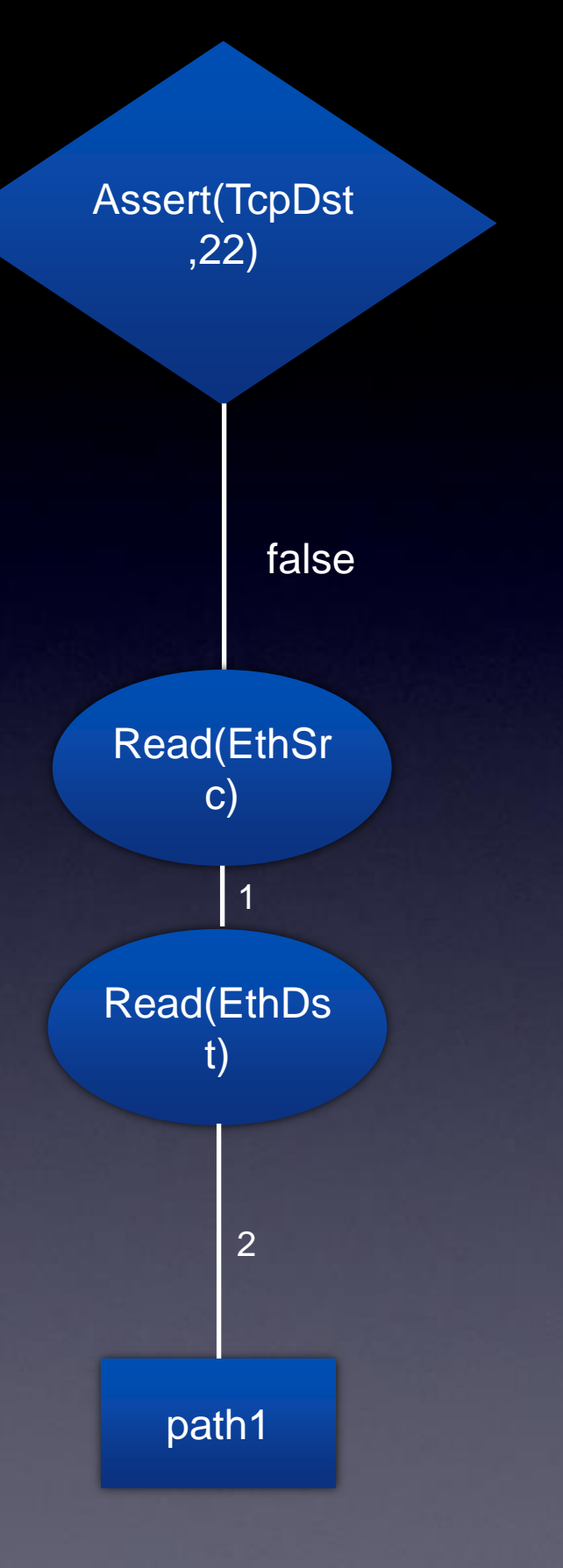

#### Prio:1, TcpDst:22, ? Prio:0, EthSrc:B, EthDst:A, p1

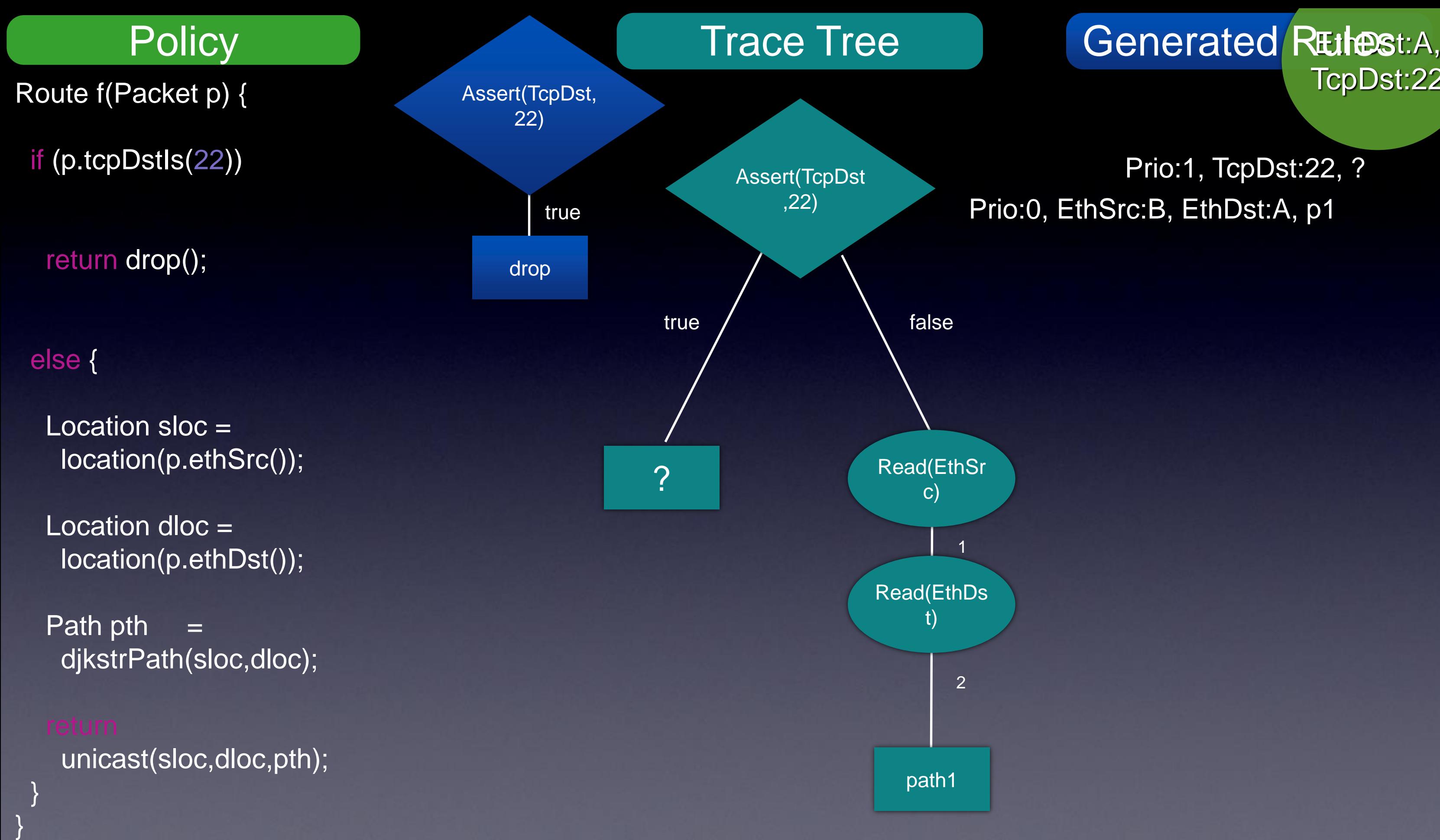

## TcpDst:22

Route f(Packet p) {

if (p.tcpDstIs(22))

return drop();

#### else {

 Location sloc = location(p.ethSrc());

 Location dloc = location(p.ethDst());

Path pth  $=$ djkstrPath(sloc,dloc);

unicast(sloc,dloc,pth);

}

}

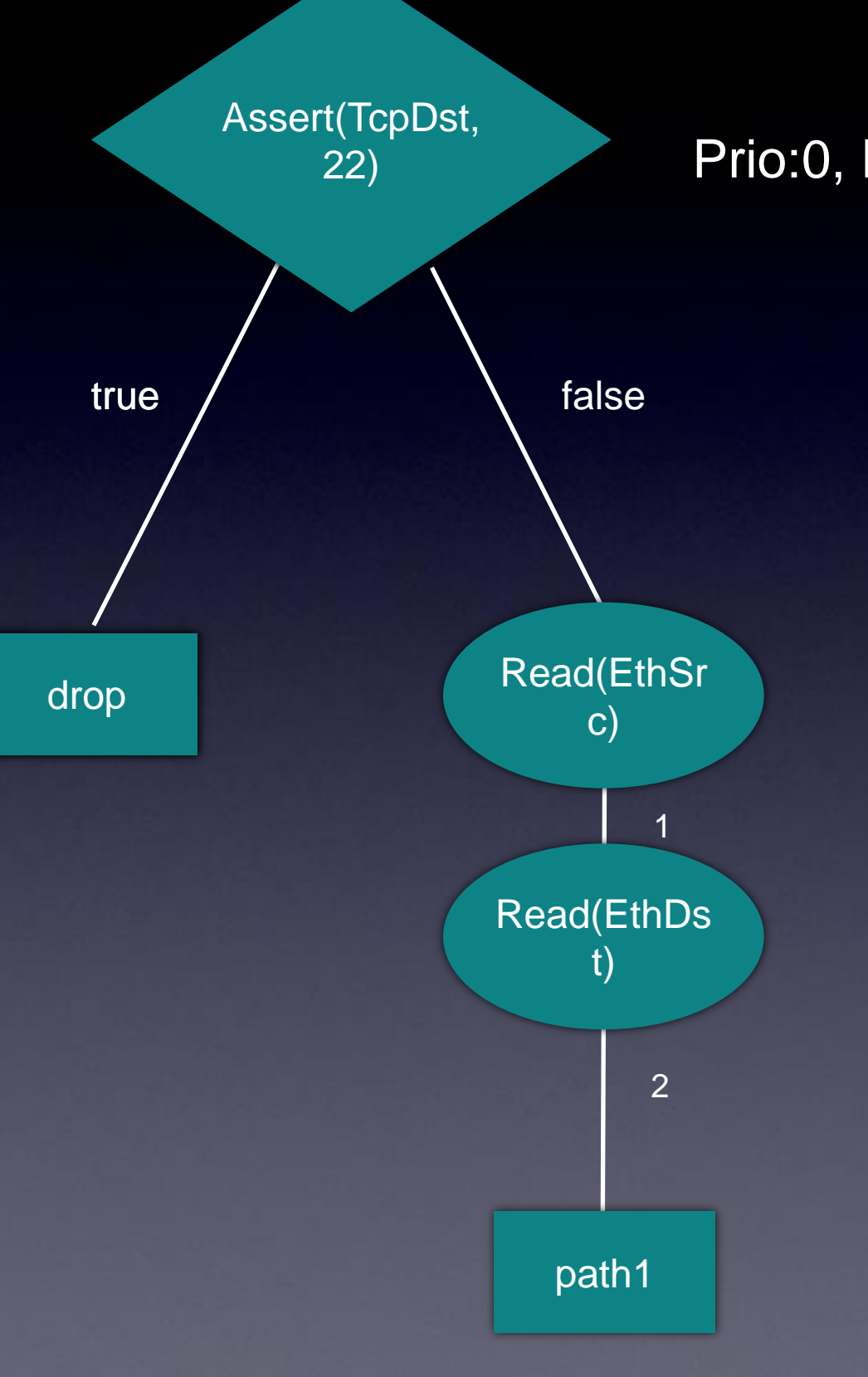

### Policy **Trace Tree** Policy **Provide Rules**

Prio:2, TcpDst:22, drop Prio:1, TcpDst:22, ? Prio:0, EthSrc:B, EthDst:A, p1

# Maple Generates Efficient **RULES**<br>Learning Switch Controllers

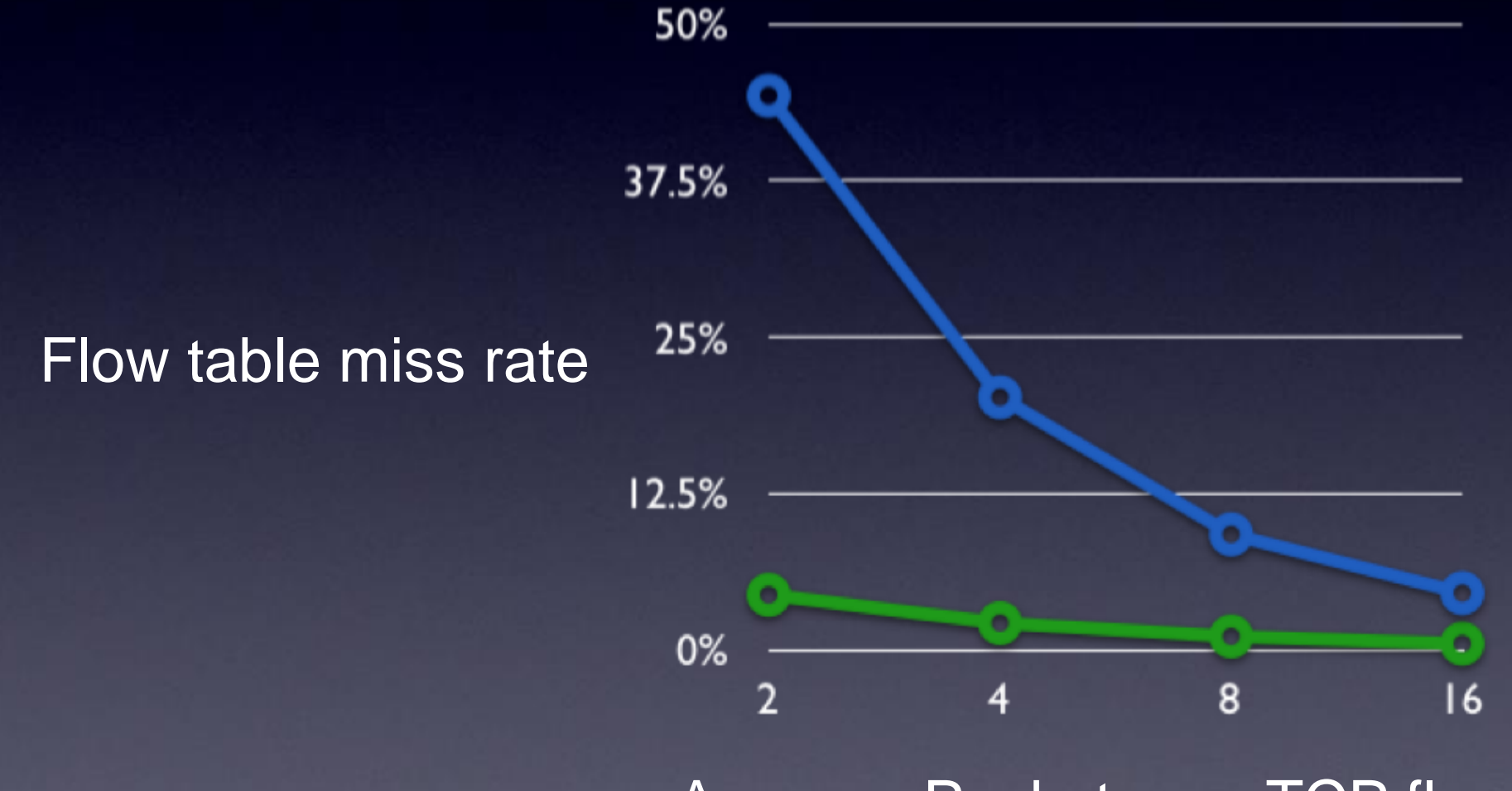

Average Packets per TCP flow

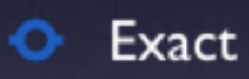

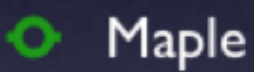

## Maple: SDN using Algorithmic Policies

• Programmer writes algorithmic policies in a familiar language.

- Maple automatically generates optimized rules implementing those policies.
- Go to [www.maplecontroller.com](http://www.maplecontrollers.com) for this presentation.
- Thank you.